File: **HOW2USE.TXT** Date: September 28, 1996

### **INTRODUCTION**

This CD-ROM is one of a series produced by the U.S. Geological Survey (USGS). This series contains digital raster graphic (DRG) images of USGS standard series quadrangle maps of the United States, its Trusts, and Territories. The DRG images contained on this disc are identified in DRG\_LIST.TXT located in the \DOCUMENT directory.

The data contained on this disc were produced through an Innovative Partnership agreement between The Land Information Technology Company, Ltd., of Aurora, CO, and the U.S. Geological Survey.

#### **MENU SYSTEM**

This CD-ROM includes a text-based user interface menu system for MS-DOS compatible computers. The interface facilitates access to, and use of, all text files.

To invoke the user interface from the system prompt, enter:

DRG (in either uppercase or lowercase)

#### **IMAGE COMPRESSION**

CD-ROM's are capable of storing approximately 650 megabytes of digital information. It was necessary to compress each image file to facilitate distribution on one disc. All data files on this disc were compressed using TIFF PackBits software. For information about the compression software and its use, please refer to TIFF\_60.TXT in the \DOCUMENT directory.

#### **VIEWING SOFTWARE**

This CD-ROM includes two freeware software packages that will enable the user to view all DRG images stored on this disc. Windows-based ArcView Version 1.0 software was furnished by Environmental Systems Research Institute, Inc. (ESRI). DOS-based Aerial View Lite software was furnished by Gary Mart.

Information about the viewing software packages and their uses may be found in the ARC\_VIEW.TXT and AV\_LITE.TXT files in the \ARCVIEW and \AV\_LITE directories, respectively.

Any use of trade, product, or firms names is for descriptive purposes only and does not imply endorsement by the U.S. Government.

## **DIRECTORY STRUCTURE**

For those who prefer to explore the contents of this disc without using the menu system, or for users of operating systems other than MS-DOS, a generic example of the directory tree is shown below.

 $\backslash$ | DRG.BAT MENU.PDF | |---AV\_LITE | AV\_LITE.TXT AVL\_INST.BAT AVL\_ZIP.EXE | |---ARCVIEW | ARC\_VIEW.TXT ARC\_INST.BAT ARCVIEW1.EXE | |---ACROBAT | ACROREAD.EXE ACROBAT.TXT | |---DATA | DRG Image files identified by .TIF extensions. Associated World files identified by .TFW extensions. | |---INDEX | Map Index file(s) with .TIF extensions. | ArcView 1.0 Views with .AV extensions. | |---DOCUMENT | DRG\_LIST.TXT DRG\_NAME.TXT DRG\_PKG.TXT DRG\_STD.TXT | MAPINDEX.TXT READ\_ME.TXT TIFF\_60.TXT USGSINFO.TXT | GEO\_TIFF.TXT DOS\_MENU.TXT HOW2USE.TXT TIFF\_60.PS | |---DOCU\_PDF | (.PDF format of all ASCII text files on this CD-ROM, | except DRG\_LIST.TXT) | HOW2USE.PDF DRG\_NAME.PDF DRG\_PKG.PDF DRG\_STD.PDF | MAPINDEX.PDF READ\_ME.PDF TIFF\_60.PDF USGSINFO.PDF

# | GEO\_TIFF.PDF DOS\_MENU.PDF AV\_LITE.PDF ARC\_VIEW.PDF | ACROBAT.PDF

# |---DOSMENU

|

|

```
| ARCMENU.DAT AVLMENU.DAT BROWSE.EXE VIEWMENU.DAT
| DOCUMENU.DAT GSMENU.EXE MAINMENU.DAT DRG_INFO.DAT
| ACROBAT.DAT
```
### +---METADATA

 Federal Geographic Data (Metadata files) identified by .FGD extensions (one for each data set).

## **DESCRIPTION OF TEXT FILES**

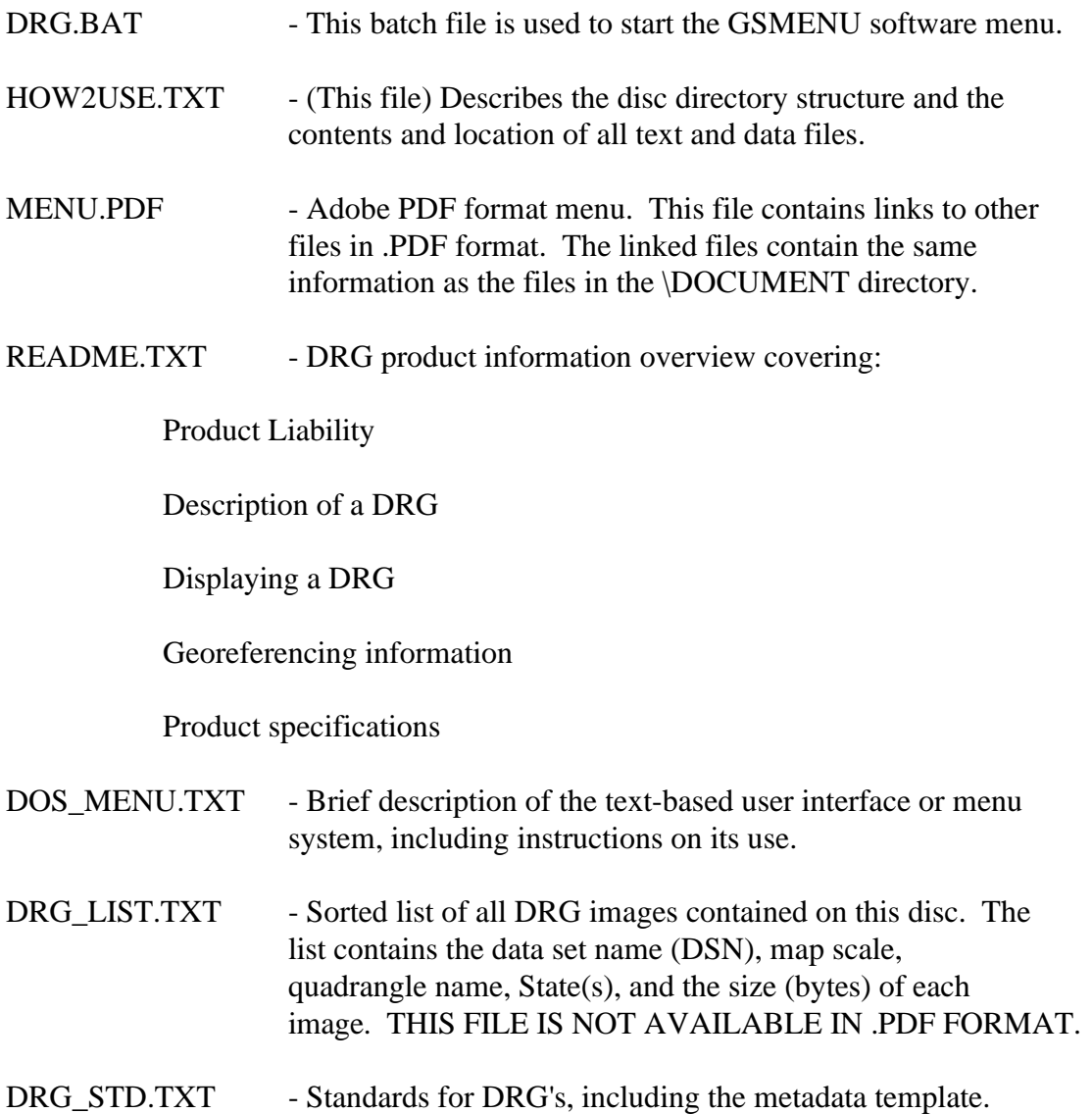

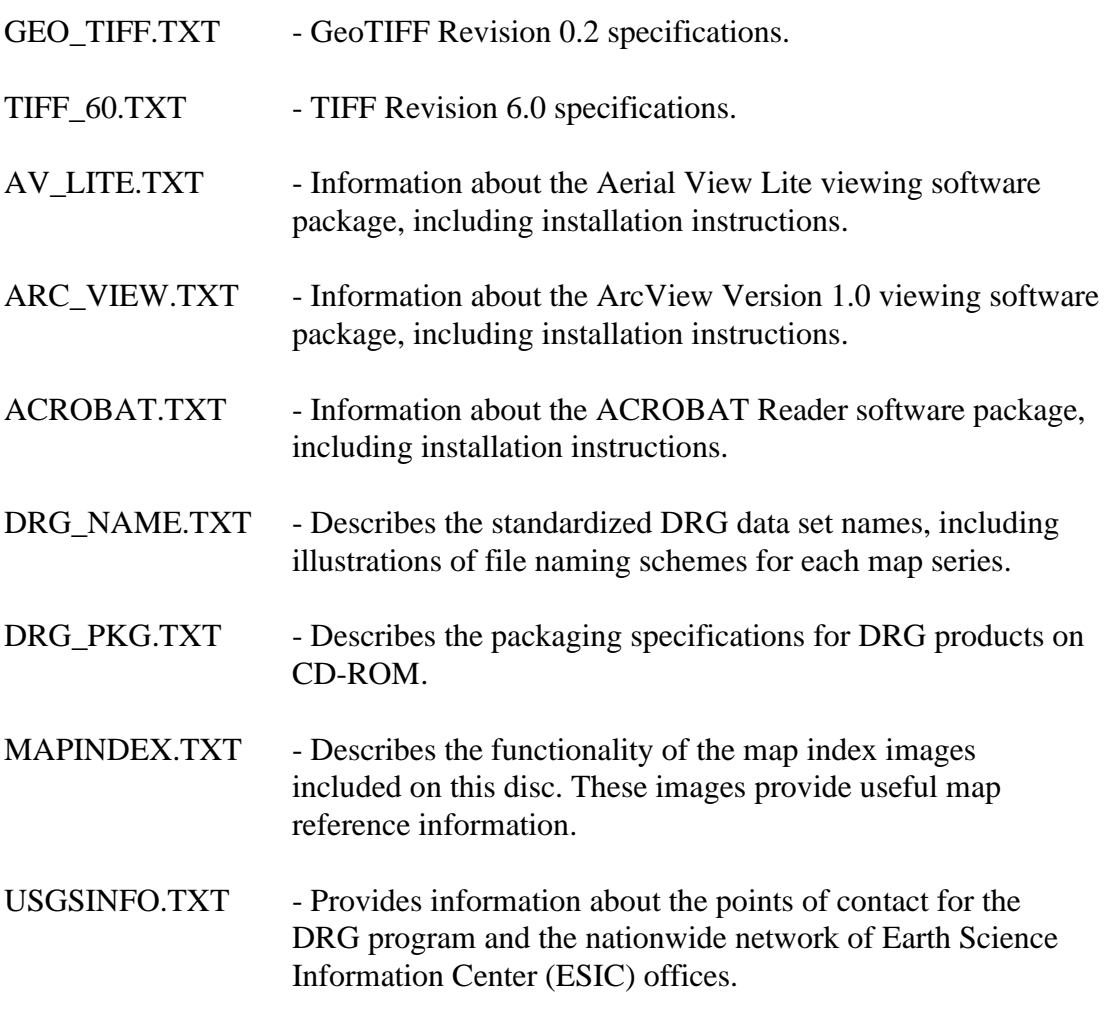